- Le résultat d'une **multiplication** est un **produit**. Les nombres que l'on multiplie s'appellent les **facteurs**.
- Cherchons le produit de 23 et de 7,8 en posant l'opération.

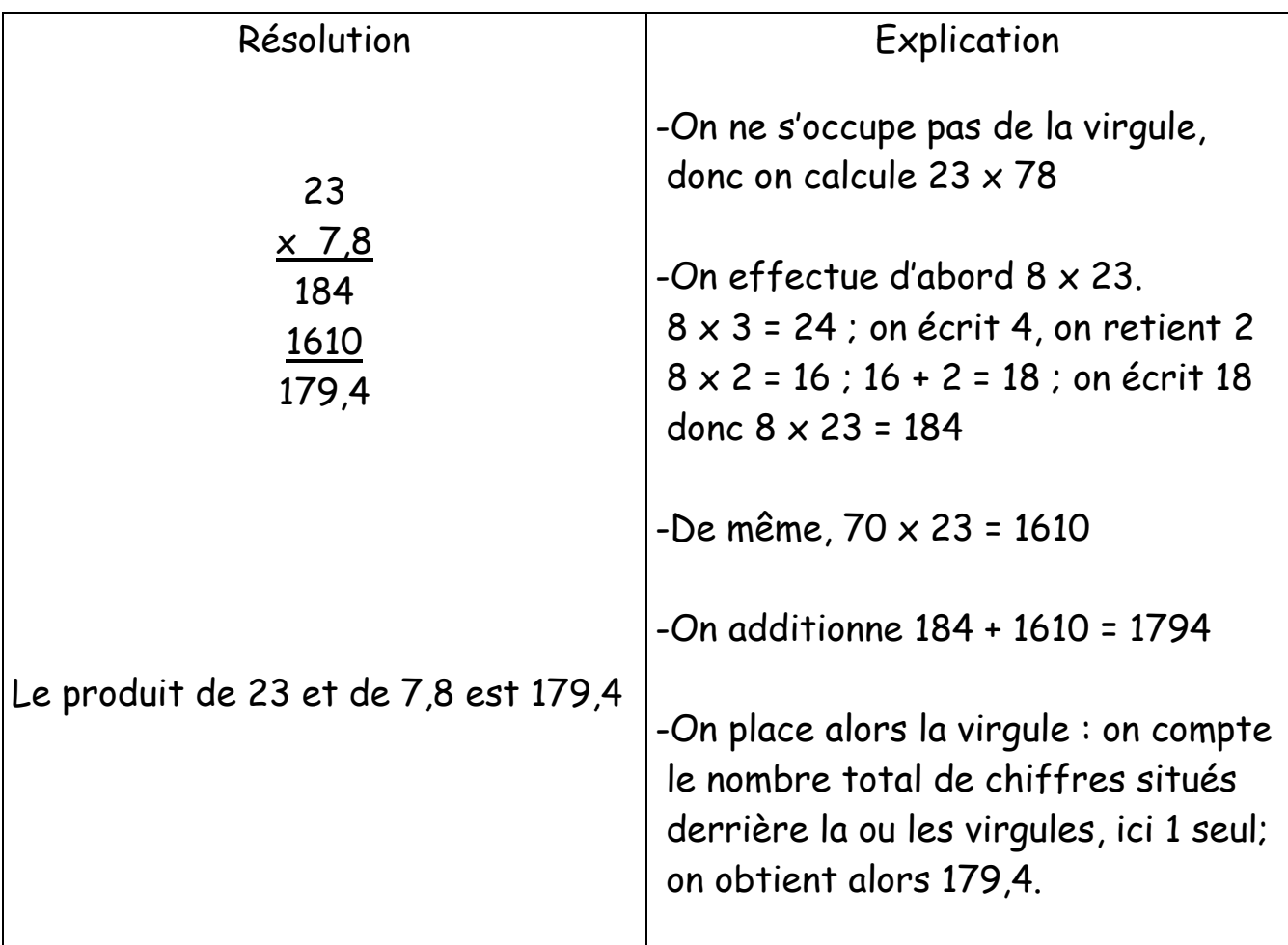

 Pour réussir à compter une multiplication, il est indispensable de connaître **les tables de multiplication**.

- Pour **multiplier** un nombre décimal par **10**, **100**, **1000**, …, on déplace **la virgule** respectivement de **1**, **2**, **3**, …**rangs vers la droite**.
- Calculons le produit de 24,3 par 100

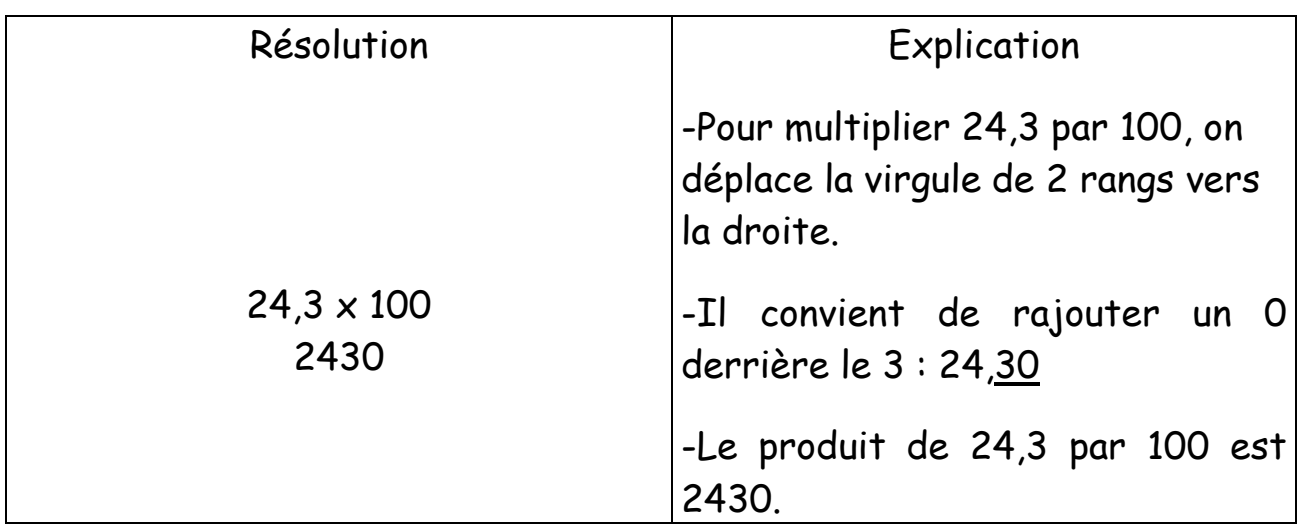

## Suite d'opérations

- S'il y a des parenthèses, on effectue en priorité ce qui est à l'intérieur des parenthèses.
- S'il n'y a pas de parenthèses, on commence par **effectuer les multiplications** et ensuite les additions et soustractions.

Exemple :  $A = 5 \times 7 - 3 \times 4$  $A = 35 - 12$  $A = 23$ 

 S'il n'y a que des multiplications successives, l'ordre n'a pas d'importance. On s'arrange pour que les calculs soient le plus simple possible, **en groupant les produits faciles à calculer**.

Exemple :  $B = 250 \times 2,63 \times 4$  $B = 250 \times 4 \times 2,63$  $B = 1000 \times 2,63$  $B = 2630$